## <span id="page-0-0"></span>**1 Example PerlTransHandler**

## <span id="page-1-0"></span>**1.1 Using mod\_perl to rewrite URLs**

Anyone that's looked at web logs will quickly see the usefulness of this little mod\_perl script. It catches all requests for *favicon.ico* and rewrites the request to point to a valid location. No more logs full of 404 errors.

This example is adapted from the mod\_perl Developer's Cookbook, chapter 12.

```
 file:Cookbook/Favicon.pm
 ------------------------
 package Cookbook::Favicon;
use Apache:: Constants qw(DECLINED);
 use strict;
 sub handler {
    my \zeta r = \text{shift};
     $r->uri('/images/favicon.ico')
          if $r->uri =~ m!/favicon\.ico$!
     return DECLINED;
 }
 1;
```
And configure in *httpd.conf* with:

```
 PerlModule Cookbook::Favicon
 PerlTransHandler Cookbook::Favicon
```
Although this example could easily be accomplished with Apache's mod\_rewrite module, this example demonstrates how easy it is to rewrite URLs programatically, using Perl.

« back

## **Table of Contents:**

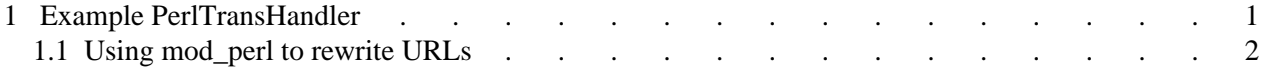